## **Download Photoshop 2022 (Version 23.0) Patch With Serial Key x32/64 {{ latest updaTe }} 2023**

Cracking Adobe Photoshop is not as straightforward as installing it. It requires a few steps to bypass the security measures that are in place. First, you must obtain a cracked version of the software from a trusted source. Once you have downloaded the cracked version, you must disable all security measures, such as antivirus and firewall protection. After this, you must open the crack file and follow the instructions on how to patch the software. Once the patching process is complete, the software is cracked and ready to use.

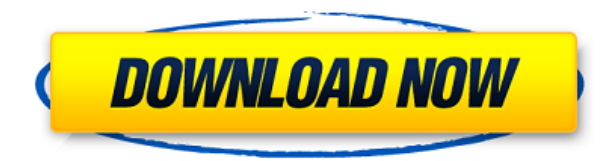

Ask the average person for their preferred kind of printing, and chances are they'll say whatever the nearest copy shop or convenience store is. But printing is a journey, and for many it begins with a printer designed specifically for the job at hand. It's true that desktop printers are replaced quickly, and they used to be much faster and cheaper than inkjet printers. But now inkjet printers are better because they can do the same quality print jobs much faster, and in smaller sizes. But all that still leaves lots of wonderful printers out there. Although they're all either slick and professional, or cheap and ugly, desktop printers are still the secret weapon of diarists, photographers, bloggers and artists. My dad is one of the most enthusiastic print enthusiasts I know, and he's nearly worn out his 623459 TD 823458 36-90" belt-fed inkjet, which is a terrific printer that can print a 12 x 18 print with good enough resolution to easily view the tiny Christmas figurines in your \$3 stocking stashes on the table. Competitive price and easy grayscale printing is great, but the real joy of an all-in-one printer is the sticker shock of the inkjet cartridges, which in my dad's case can be as high as \$65 for a single 8-cup-capacity ink cartridge. I always like to start by explaining when and where you can use a print feature before diving into the details. There are some things you can only do with your desktop printer drivers, and while you absolutely must print an image you make with Photoshop or another photo-editing program, Photoshop is also useful for some important color-control tasks, like adjusting your monitor's color balance.

## **Photoshop 2022 (Version 23.0)Product Key Full [32|64bit] {{ NEw }} 2022**

The Adobe Photoshop application displays a lot of hidden features. It gives you control over what you see and what you don't. You can organize your workspace, and create presets. Depending on the preset you create, you can have the fill tool active or inactive. This will help you get the most out of this smartphone camera app. You can also switch between preset and the default workspace. One of the best features of Photoshop is that you can install the Adobe Camera Raw app on your computer. When you are using it for the first time, you will be given the option of choosing between either an intuitive "Recommended for You" or a "Custom" workspace. This will give you the control to organize your workflow, and create Adobe Photoshop presets. You can also choose between a fullscreen or tabbed view. Once you are done creating presets, you can easily switch between them and use the shortcuts to bring your workflow to a new level. When you are not using the Adobe Photoshop fill tool, you can also have the fill tool turned off within the preferences pane to make it more streamlined. You can switch between preset and the default workspace. One of the best features of Adobe Photoshop is that you can install the Adobe Camera Raw app on your computer. You will be able to play with the presets and flash like a pro. Whether captured with a digital camera, scanned into the computer, or created from scratch in Photoshop, your artwork consists of tiny squares of color, which are picture elements called *pixels.* Photoshop is all about changing and adjusting the colors of those pixels—collectively, in groups, or one at a time—to make your artwork look precisely how you want it to look. (Photoshop, by the way, has no Good Taste or Quality Art button. It's up to you to decide what suits your artistic or personal vision and what meets your professional requirements.) e3d0a04c9c

## **Photoshop 2022 (Version 23.0) Free License Key License Key Full 2022**

The newest edition of Photoshop updated copy-paste support from Illustrator to Photoshop, making it easier to move text layers and other typographic properties. Adobe has also improved the quality along edges in objects in its Sky Replacement feature. More enhancements include the addition of multithreaded and GPU compositing options for faster performance, the ability to search cloud documents in recents and improvements in Photoshop's saving preferences. LOS ANGELES-- (BUSINESS WIRE)-- Today, Adobe (Nasdaq:ADBE) announced at Adobe MAX – the world's largest creativity conference – new innovations in Photoshop that make the world's most advanced image editing application even smarter, more collaborative and easier to use across surfaces. Share for Review (beta) enables users to conveniently collaborate on projects without leaving Photoshop, and new features make editing images in a browser far more powerful. Additionally, the flagship Photoshop desktop app adds breakthrough features powered by Adobe Sensei AI, including selection improvements that enhance the accuracy and quality of selections, and a one-click Delete and Fill tool to remove and replace objects in images with a single action. Looking for more? Check out the full range of new features from Adobe Photoshop and Adobe Photoshop Elements, or head over to Envato Tuts+ for more design related content – such as this round up of the 50+ Best Photoshop Templates From Envato Elements! You can also learn how to create a sketch Photoshop effect, change eye color in Photoshop, remove a person from a photo, and more.

download photoshop 8cs download photoshop 8.1 photoshop fonts download zip download photoshop 5.1 download photoshop 5.5 download photoshop 5 free full version download photoshop reddit download photoshop rar file download photoshop rock brushes download photoshop resources

Thinking that you are not done is fatal for any editing task. Photoshop is interactive and it offers multiple keyframes and animation tools to add a more realistic look to your images. Animation in Adobe can be crafted from scratch or imported from third-party apps. With the animation in Photoshop, you can add a timeline, which is where the action of the images comes in. You can also add Keyframe controls on an individual layer and animation properties for it. Editing the animation using different tools gives you the control to move images around in time and the ability to jump to different stages of the animation. Adobe Photoshop CC 2019 allows you to create new, edit existing, save, and share the files with just a few clicks. Sharing can be done with different formats such as a JPEG, a PNG, a TIFF. The app supports layers based editing and you can merge, copy, and paste all of them with simple layers like layers. You can add 3D objects, adjust layers, correct colors, add special effects, mirror objects and many other effects using the new and updated tools. Another key tool used by Photoshop is the smart path. The smart path helps you creates images using curves based objects. This tool can be used to correct and segment images. Using the Smart Paint tool, you can quickly add vector objects to the image that inherit the shape of the path. These paths can then be used in the pasting and masking feature of Photoshop. Using this you can create complex shapes and edit the image.

**Use Adobe Sensei** to get to grips with Adobe Photoshop. This new set of features gives you the freedom to choose their own options, and even let you alter them automated. Also, our Street View feature is now available in Photoshop too, allowing you to access a proof in a virtual street-view perspective and edit the image before sharing. Do note, we had to remove the **Adobe Sensei** autosave feature for this iteration of the update.

The best way to get acquainted with the new features, is to use the **Release Notes** . You'll be able to find out about new features in upcoming updates to Photoshop. As well as new features, you'll get information on any important changes as well as any important feature changes. Getting started with a fresh install of Photoshop is like stepping into an unfamiliar town. While you get some great advice from friends and the locals, you'll need help to find your bearings. We've put together a quick checklist of the most important steps in getting up and running with Adobe Photoshop. You may want to use the **Photoshop** and **Photoshop Elements** companion apps for your phone or tablet. You'll also want to make sure you've installed all the updates Adobe provides for Photoshop. This will help you find the latest releases and versions of the software. You can also see more updates in the **Photoshop app releases** . Photoshop's interface is intricate and requires a certain level of mastery to use it effectively. If you're like me and aren't a fan of Photoshop's feature set and dauntingly large learning curve, then you'll probably want to avoid the program and find a different solution.

<https://zeno.fm/radio/virtual-surfing-free-download-pc> <https://zeno.fm/radio/quadrinhos-eroticos-tufos> <https://zeno.fm/radio/mixcraft-6-cracked-free-download-jxaz> <https://zeno.fm/radio/hsart-diamant-dustbuster-7-full-version> <https://zeno.fm/radio/adobe-after-effects-cc-2018-v15-0-0-180-crack-cracksnow-download> <https://zeno.fm/radio/finaldata-enterprise-3-0-torrent> <https://zeno.fm/radio/download-nfs13-exe> <https://zeno.fm/radio/devfonts-iwi> <https://zeno.fm/radio/wic-reset-utility-crack-v-3-01-r> <https://zeno.fm/radio/biblioteca-digital-libronix-serial-24> <https://zeno.fm/radio/serial-para-office-suite-pro-android> <https://zeno.fm/radio/descargar-addons-de-moderadores-para-ircap> <https://zeno.fm/radio/download-mobile-partner-software-for-zte-modem>

Adobe Photoshop CS5 Essential Training: The Fundamentals of Photoshop is your guide on how to master Photoshop, step by step. In this book, you will learn what the basics of Photoshop CS5 are, as well as how color selection, layer organization, and how to use the tools of Photoshop. With this book, you will be able to:

- Create complicated images without any work
- Understand the fundamentals of most of the Photoshop's functions
- Handle each of Photoshop's features

In this book, you will learn how to:

- Design without limits, taking advantage of Photoshop Cs5 and After Effects
- Build professional-style animations with After Effects
- Create stunning, highly effective graphic design and be a masterful image designer
- Utilize photographic effects and other tools
- Learn how to use Photoshop Cs5 and After Effects with the tools of Photoshop Cs5, and techniques for efficiently producing top-quality images

Adobe Photoshop: Mastering Light & Rendering Techniques from Two Time Academy Award Winner is an essential Photoshop Elements update for visual arts gurus looking to amp up their skills with

the Adobe suite. This book provides a collection of step-by-step instruction on using advanced Photoshop features to enhance photos, texture, and illustration, particularly those of the visual and fine arts. Over 60 of the most cutting edge and creative tutorials in the history of the world teaching people how to use Photoshop to create beautiful paintings.

Adobe Photoshop has an option of adjusting the color in the image. Most of the professional image editors always use this option to get the best output. Well there are many color adjustment options are in digital photography software. They have options to remove the color from the image. In case if you are developing a website or any other kind of software, then you need to use this color adjusting tool to get the best output. With Photoshop—the industry-leading professional photo editing and creating software developed by Adobe—users can enhance, retouch, and transform their images into anything they can imagine. The program, which comes with free trial software, is created to be extremely flexible, allowing users to make very complicated specific edits in a simple way. It also has a large library of presets for users to easily make common edits in one click or drag and drop. The new edition reports itself as the fastest-growing photo editing software in the professional camera world, and it has led the market for the last nine years. You have the ability to share your photos thanks to the data compression technology inside Adobe Photoshop. The compression technology significantly reduces your file size for faster downloading and emailing. Along with the ability to reduce your file size, you also have an ability to read PDF files . Users can also create Professional Graphics Files (PGF) that allow users to save files in a format that editors can work with without special software. Adobe Photoshop is able to open the PGF file for editing and then export files as TIFF, EPS, or PSD—what Adobe Photoshop calls a design workspace. Another feature of Adobe Photoshop is the ability to not only save files as PGFs, but also as Photoshop Smart Objects for the ability to trace text boxes, crop images, and more.